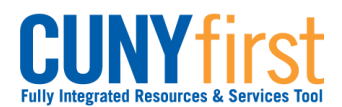

# **View Financial Aid**

Financial Aid displays:

- by year and within that year by term,
- both amounts offered and amounts accepted, and
- total estimated budget and a breakdown by category.

### Note: Parts of images may be obscured for security reasons.

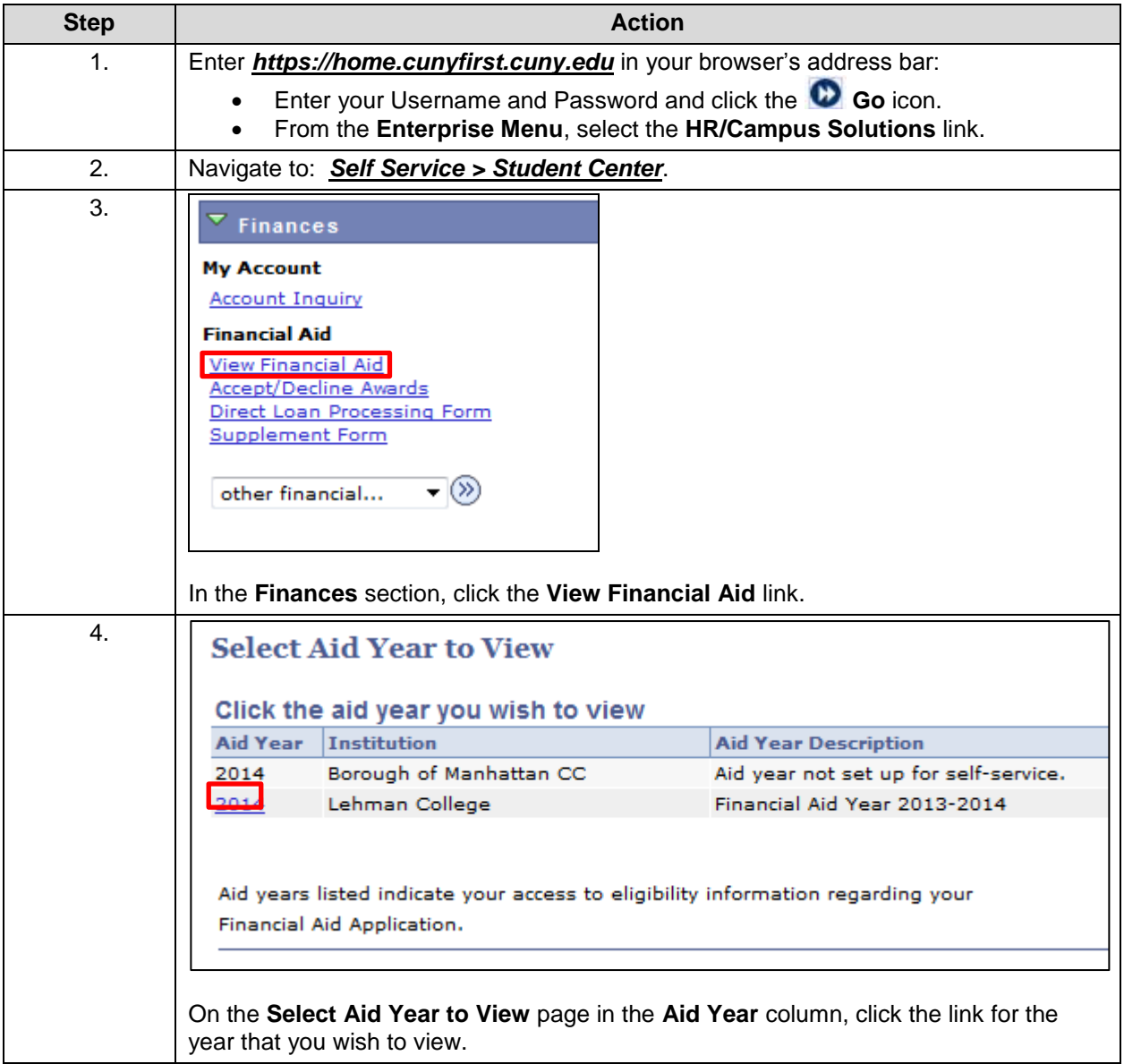

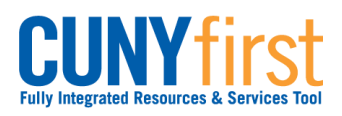

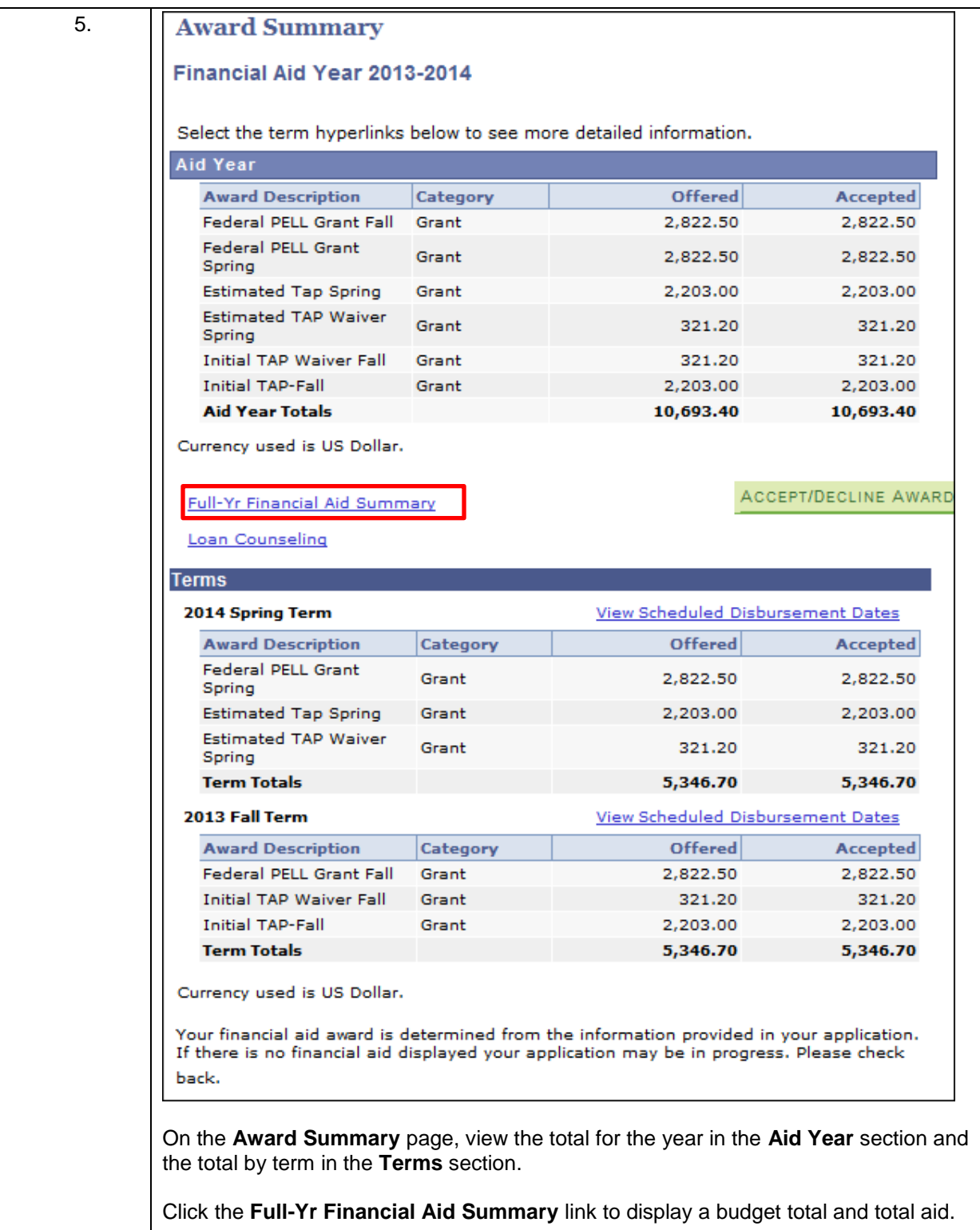

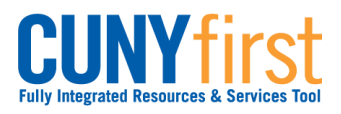

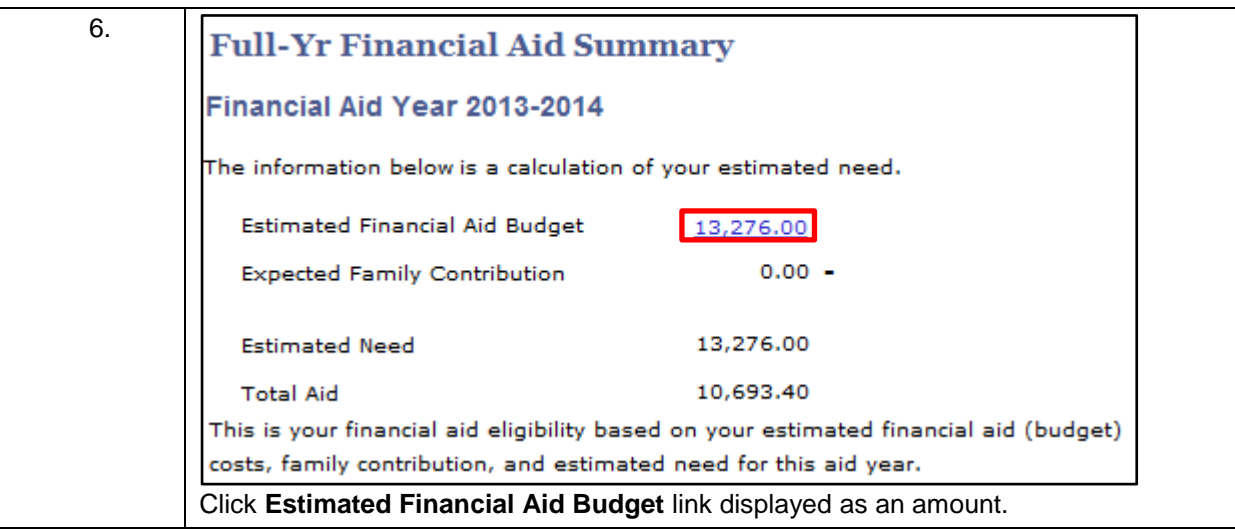

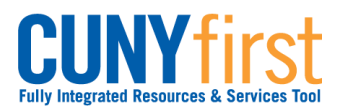

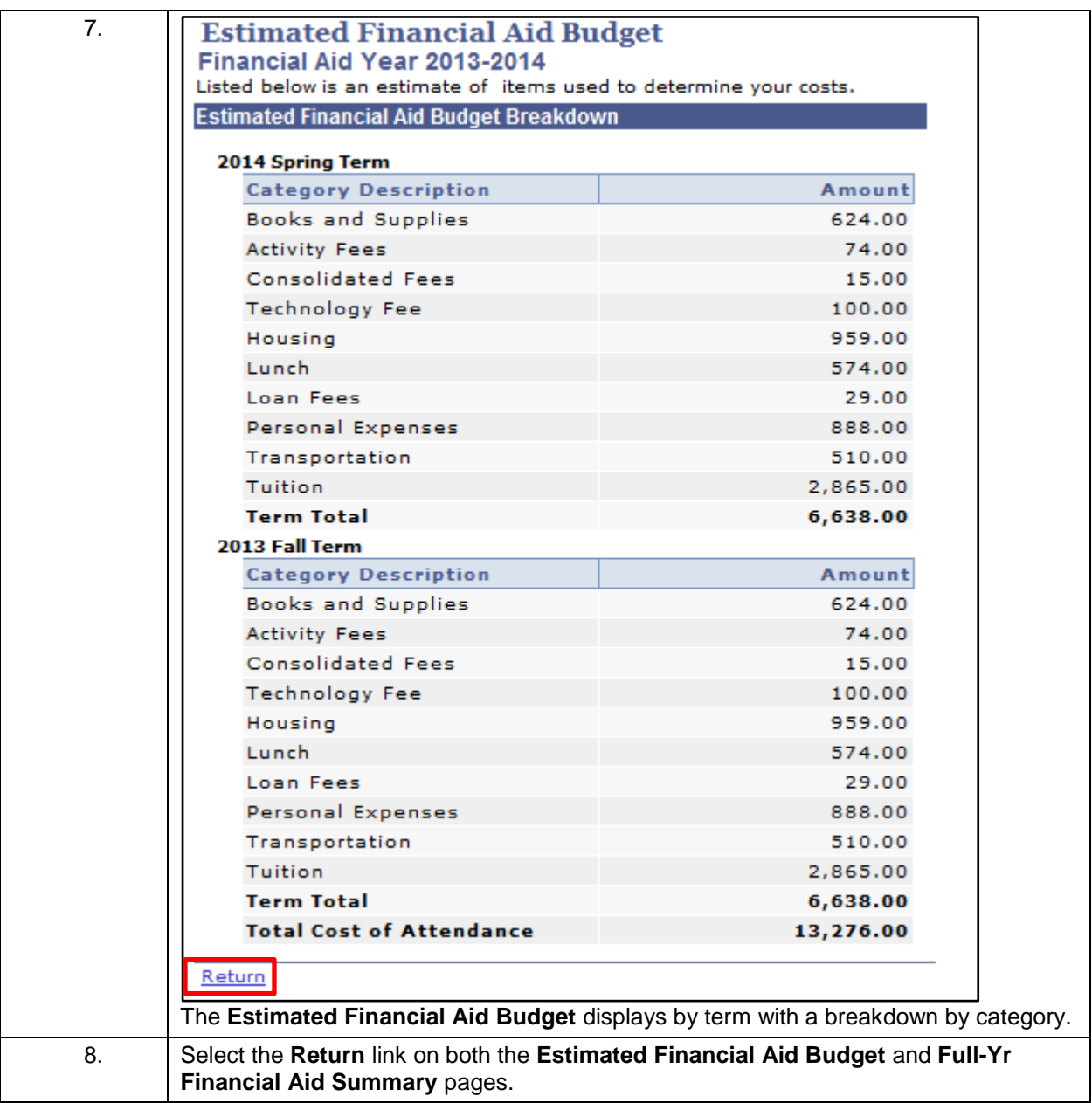

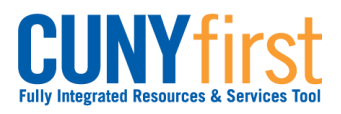

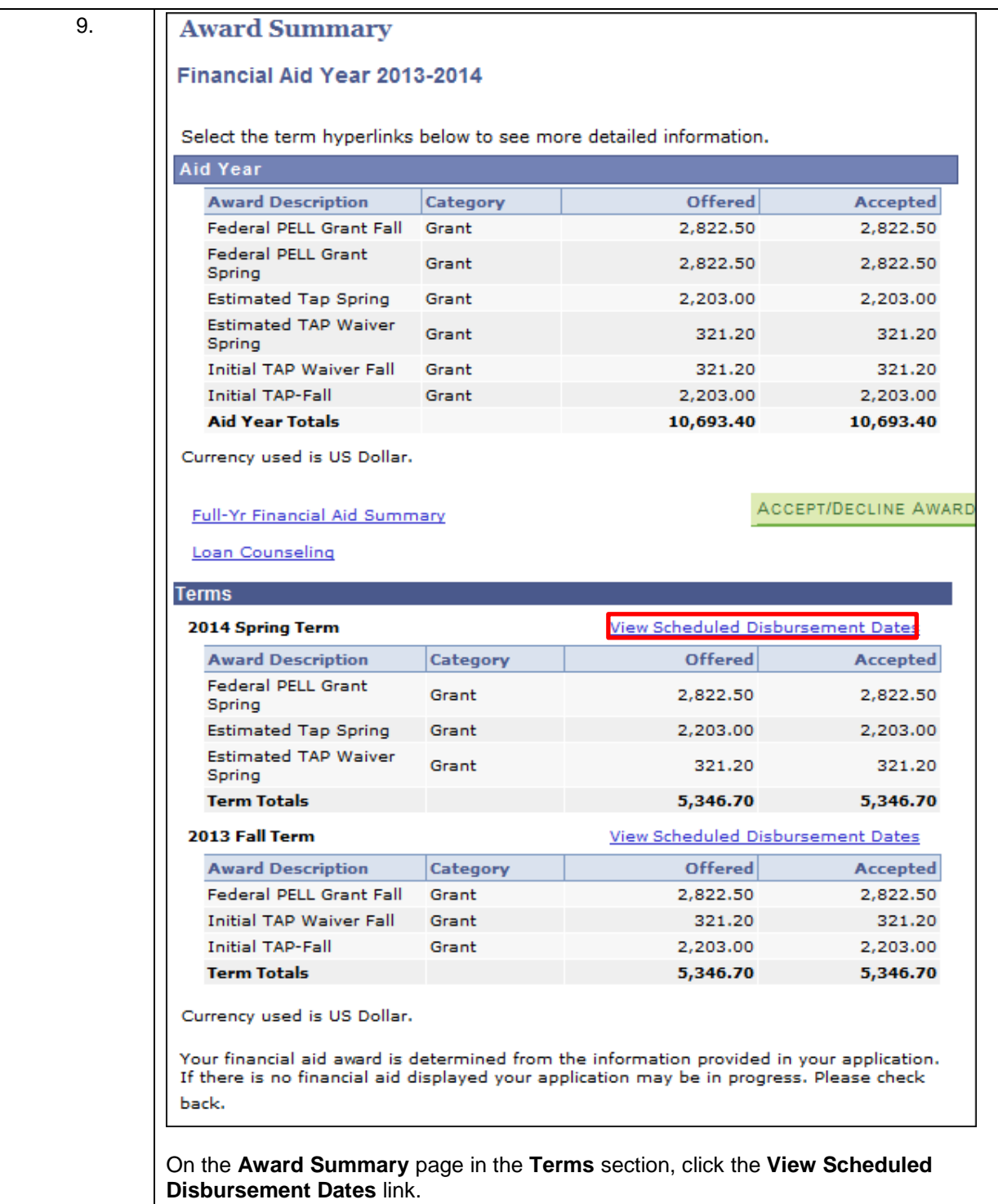

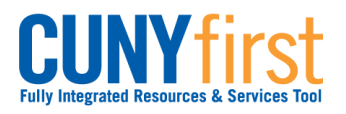

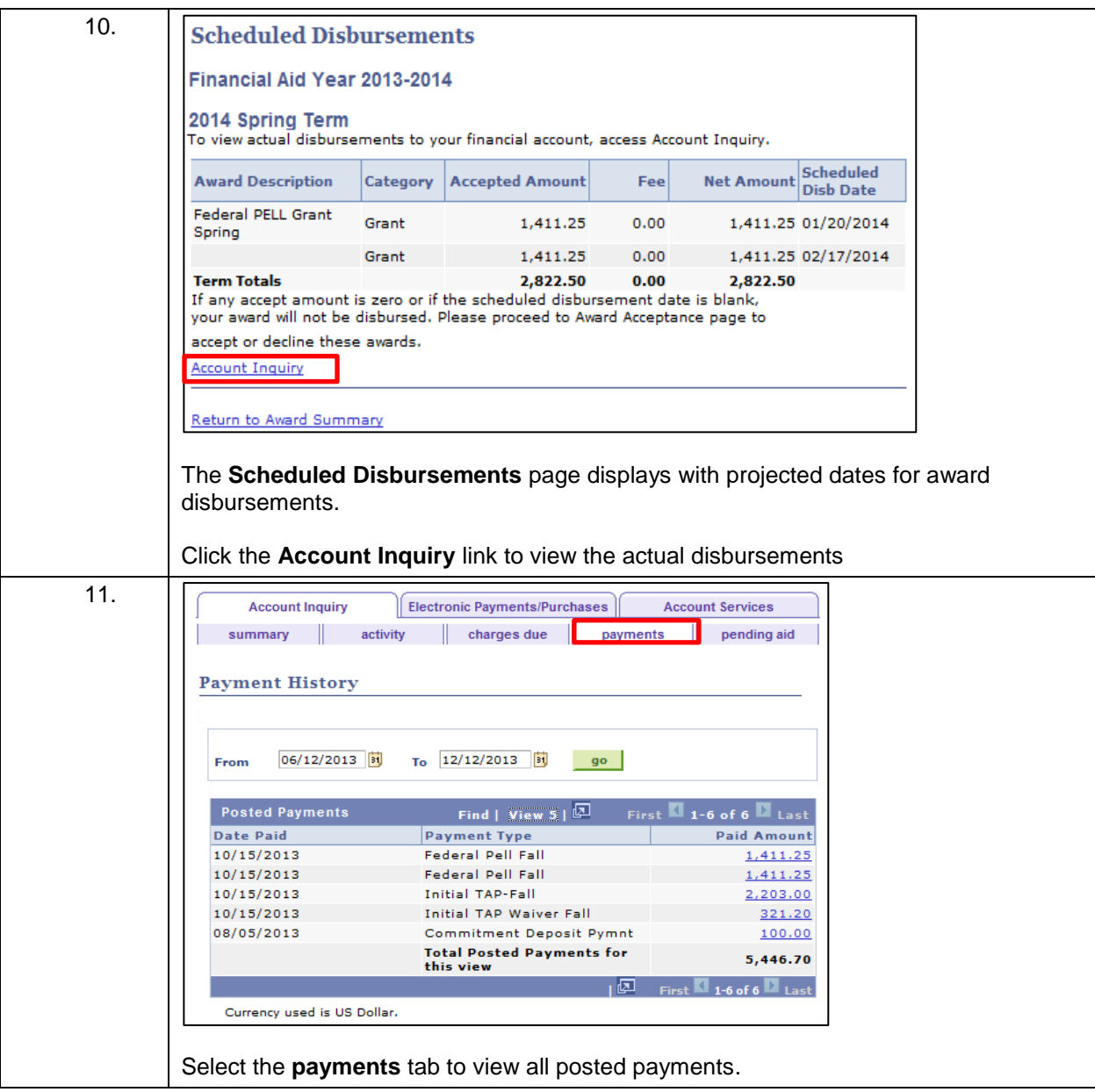

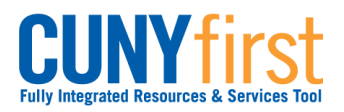

## **Self Service: Student Quick Reference Guide**

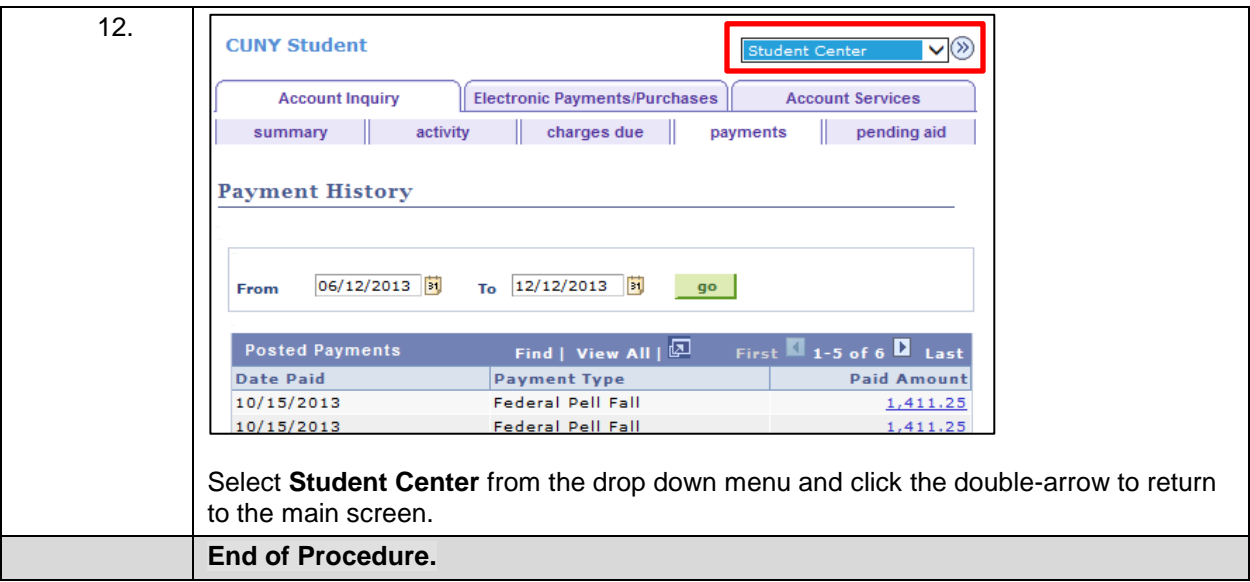